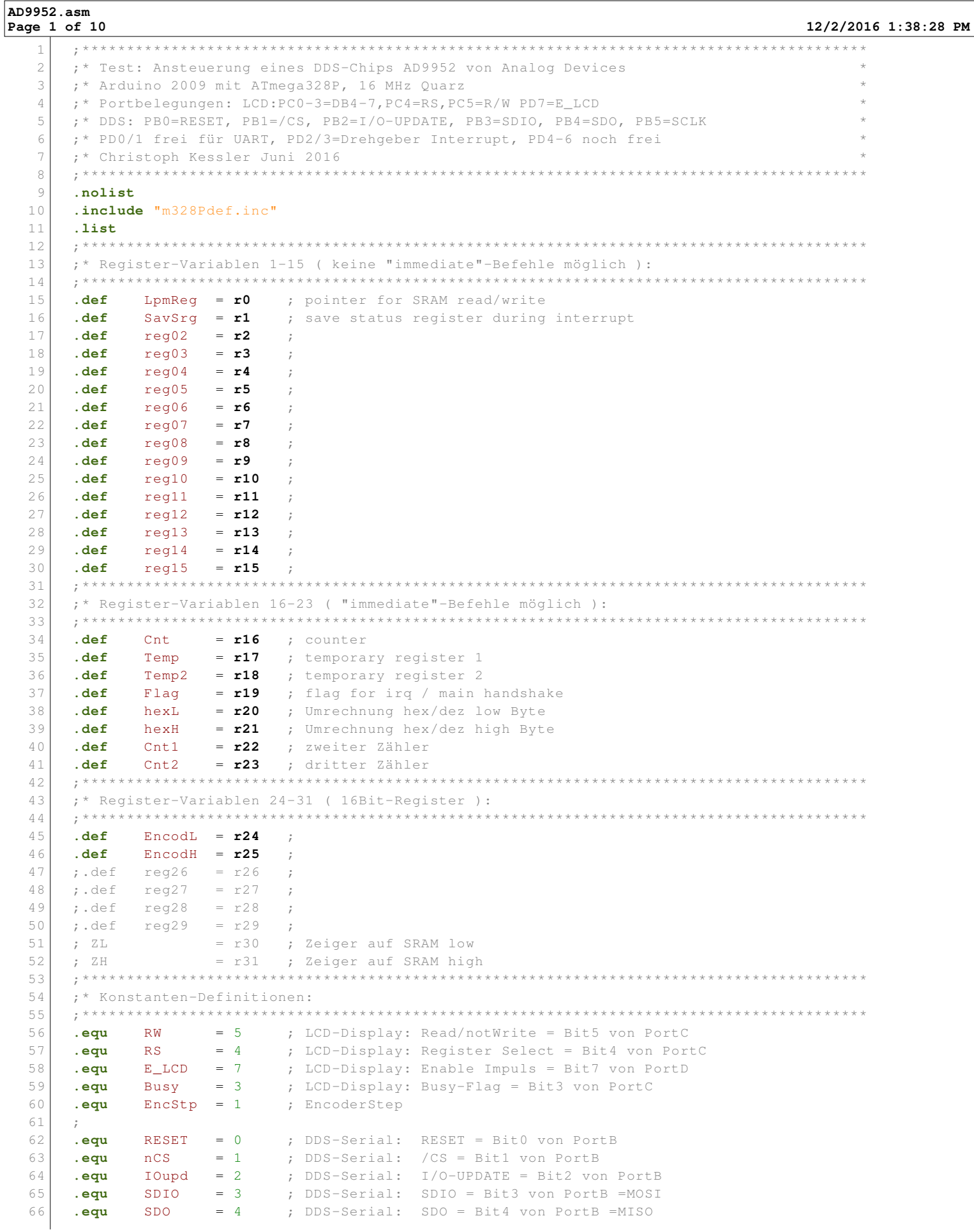

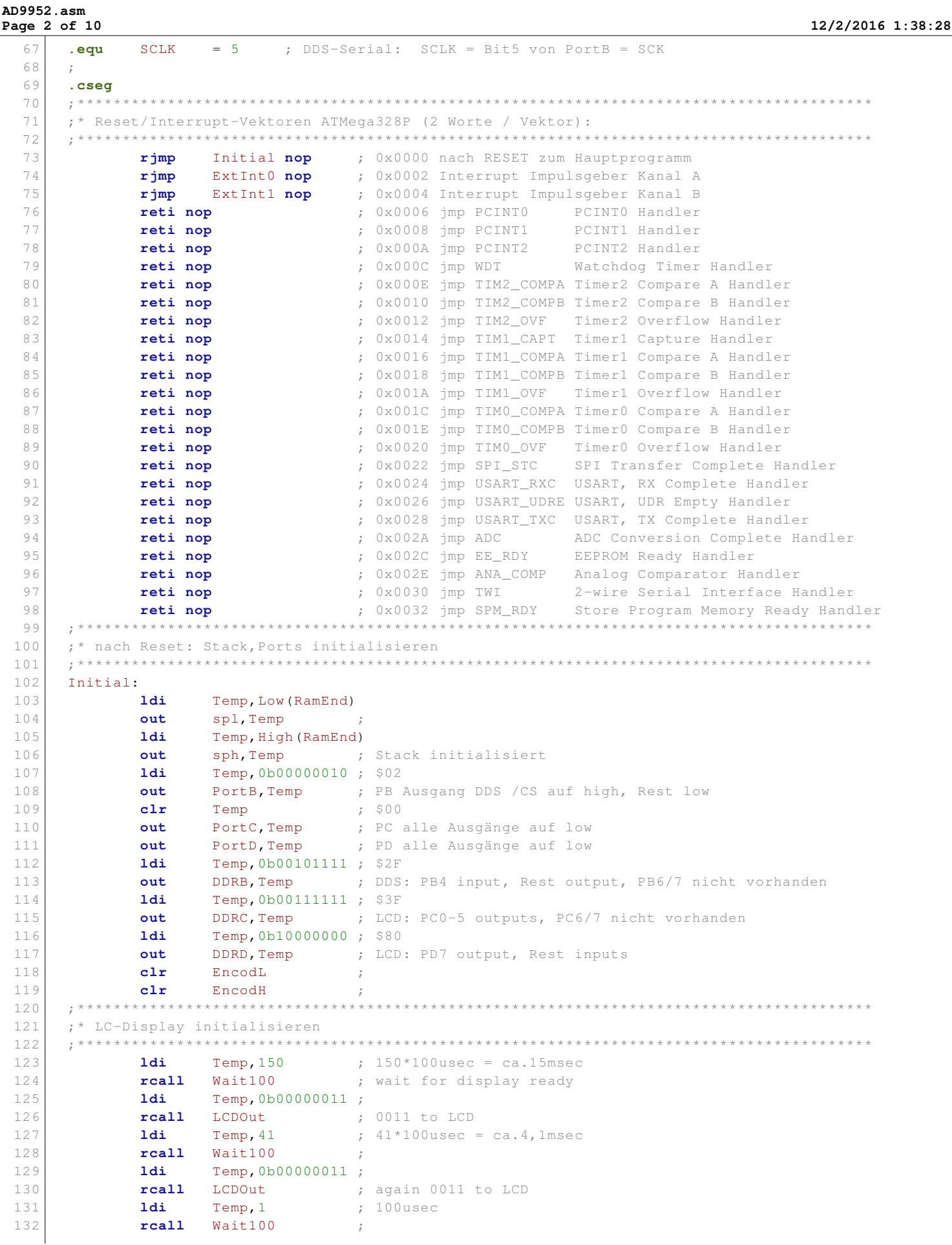

 ${\bf PM}$ 

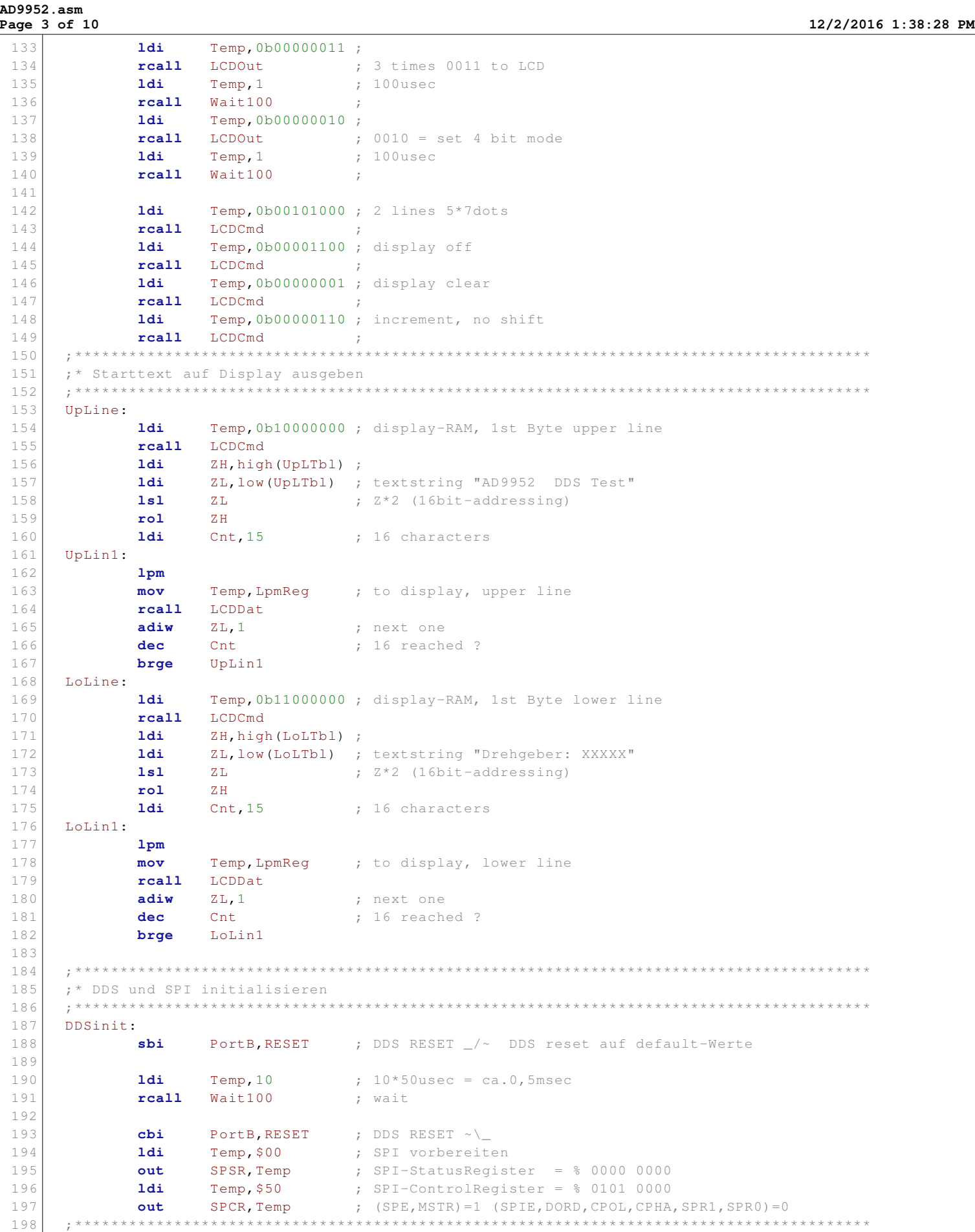

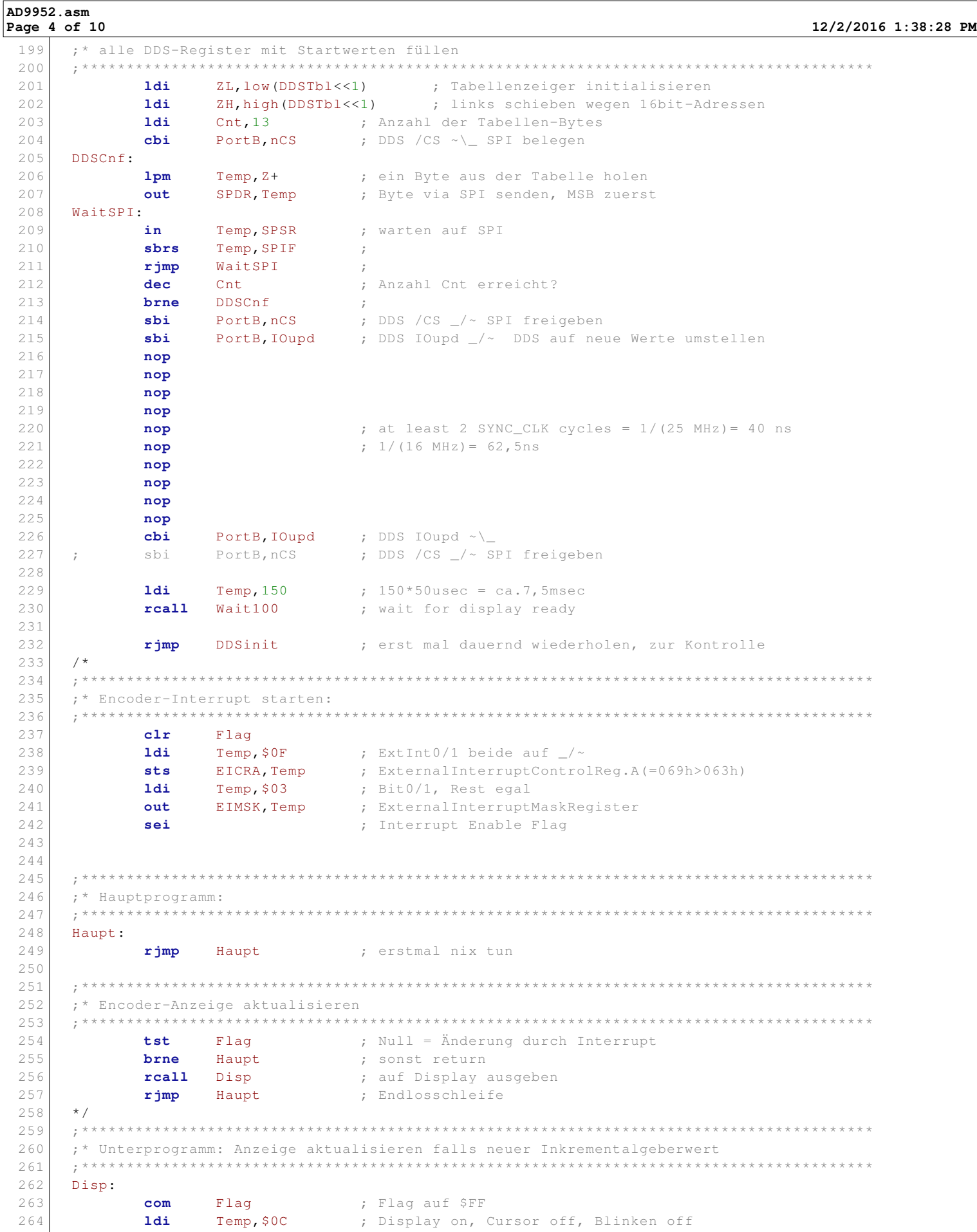

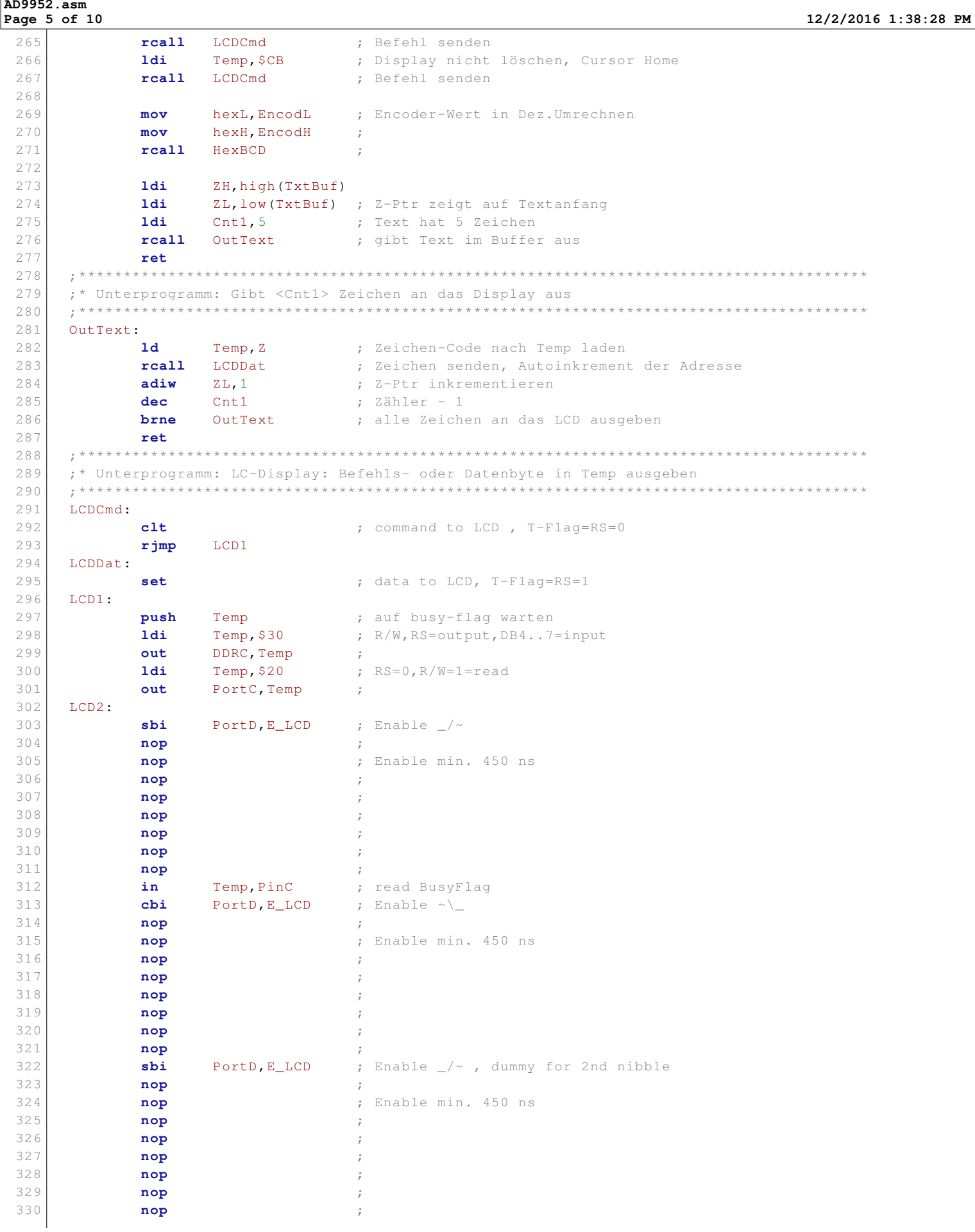

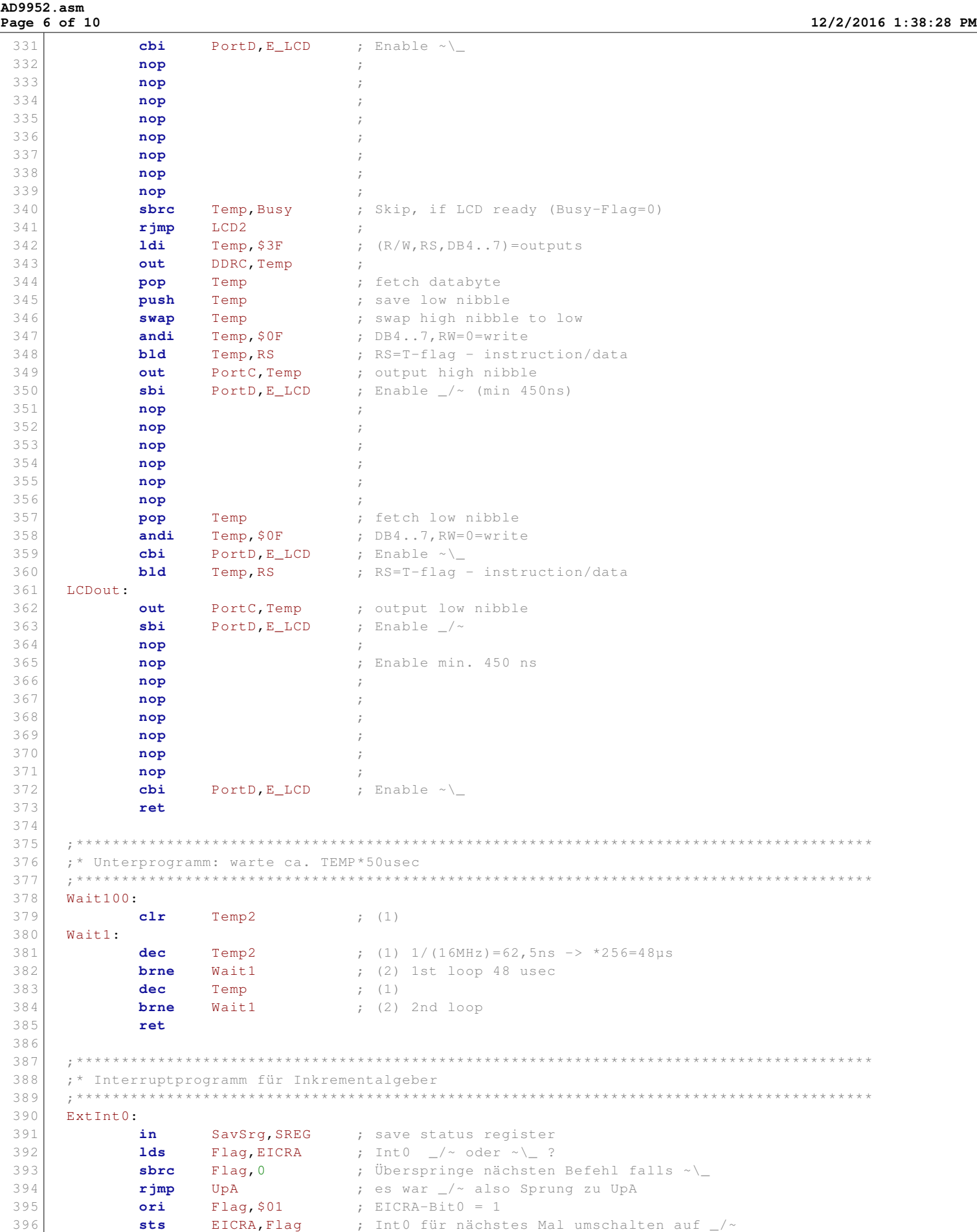

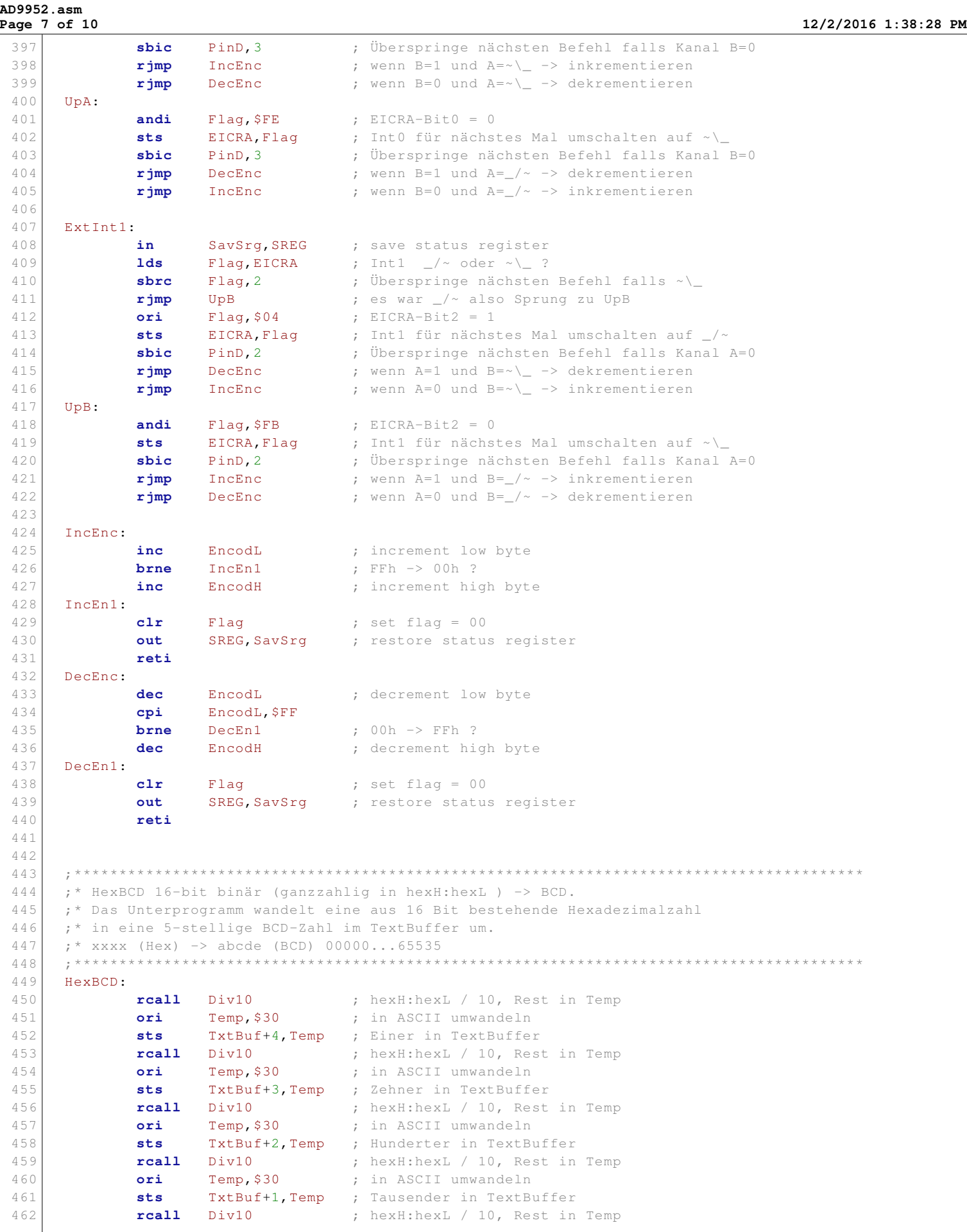

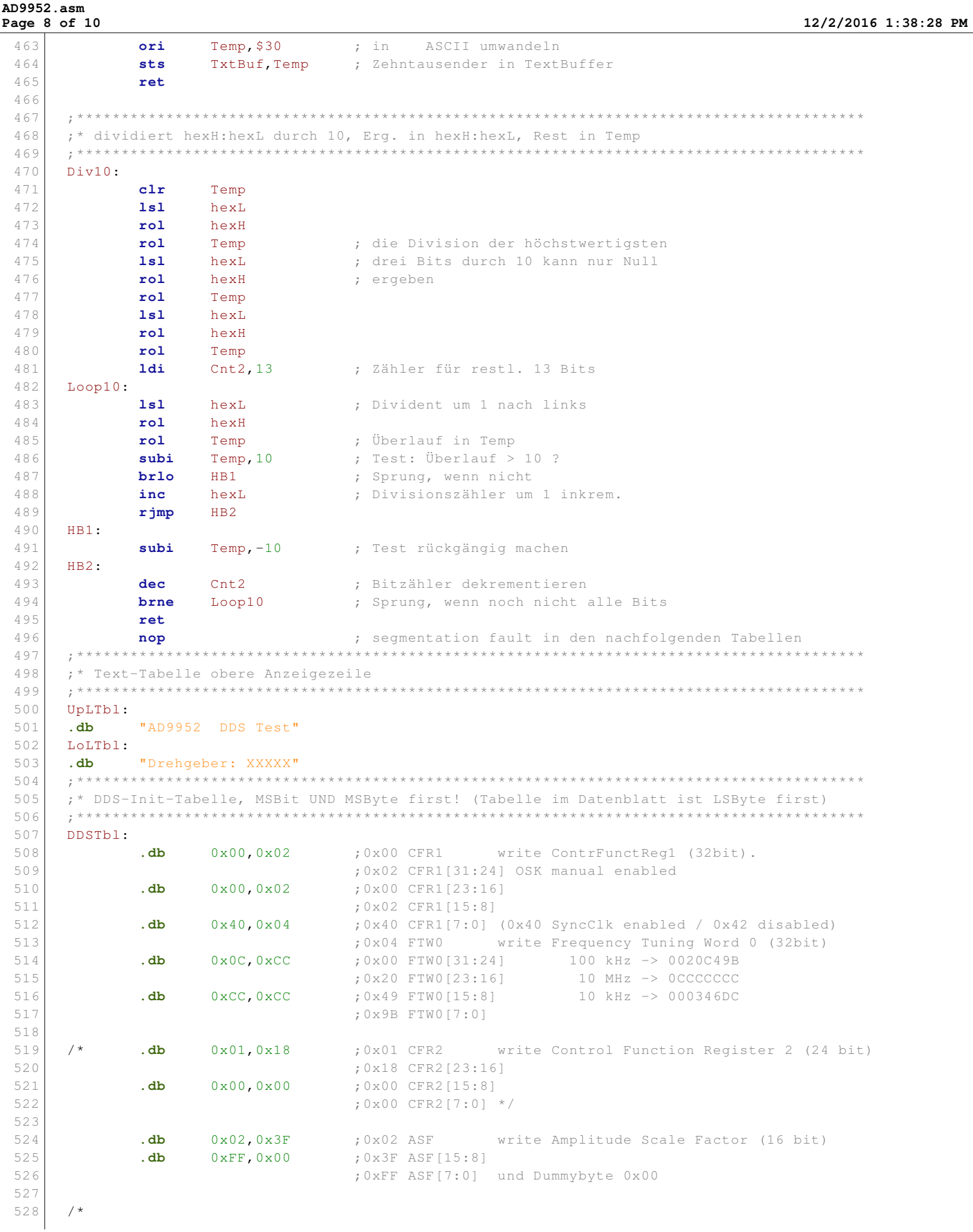

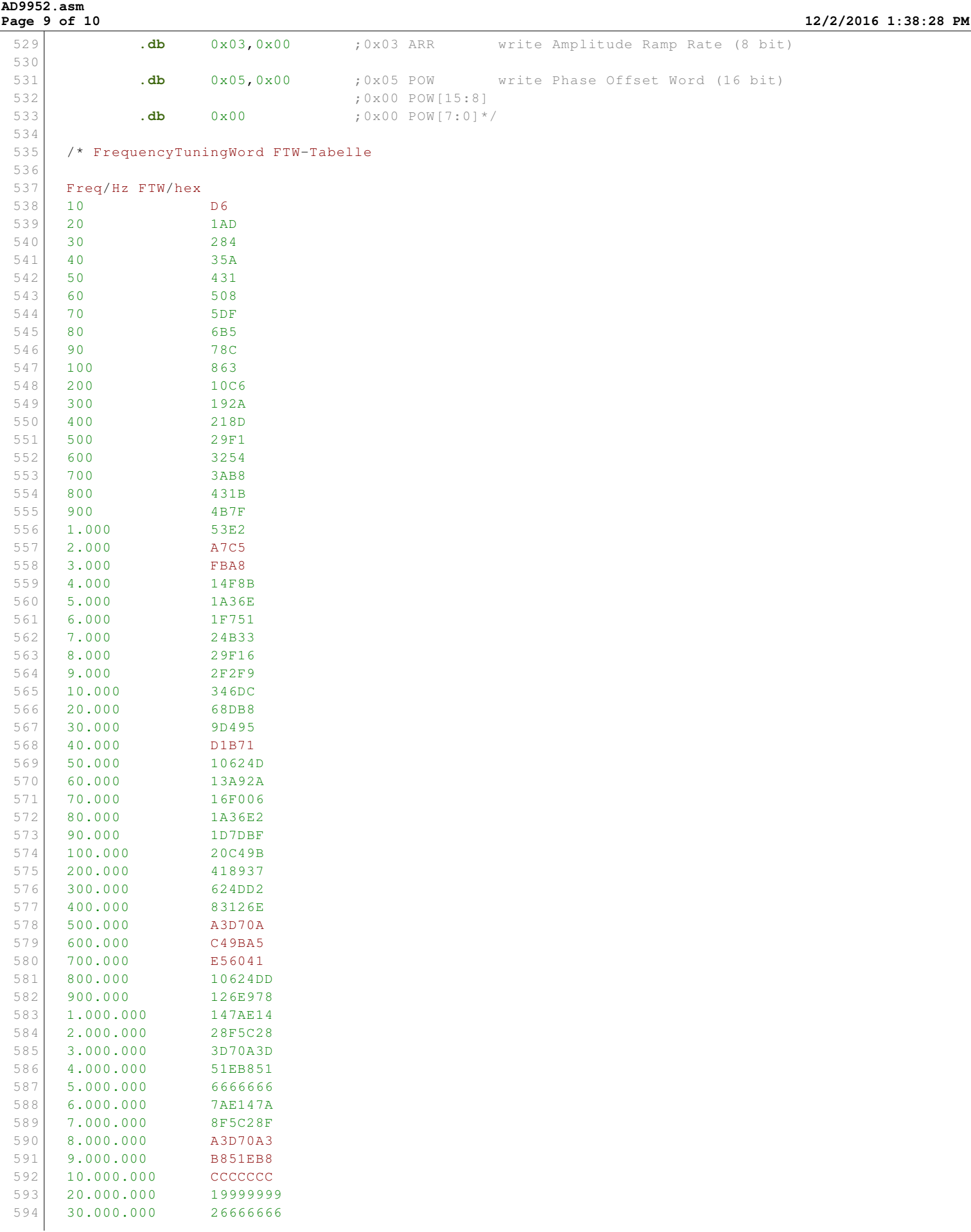

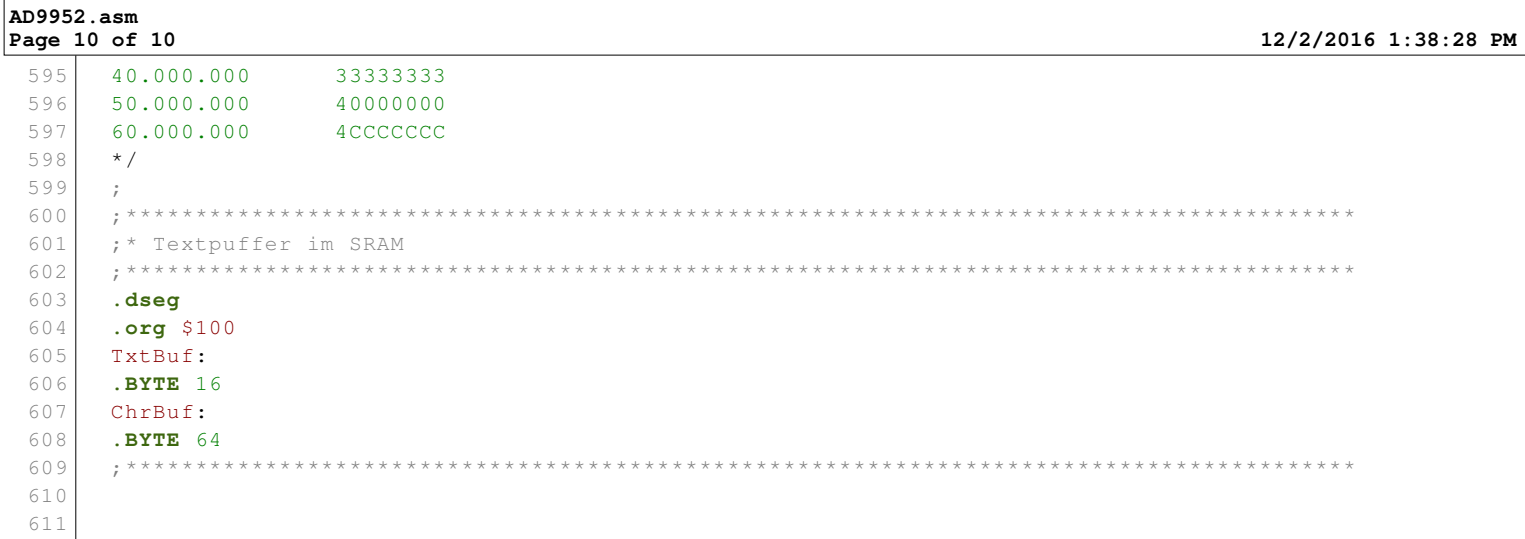